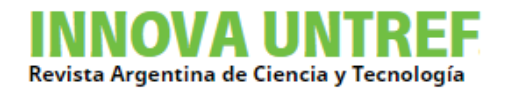

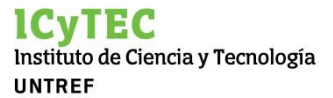

# **Análisis de suelos para estudiar la seguridad socioambiental de zonas que estuvieron inundadas en la provincia de Tucumán. Determinación de la línea base**

Barbini A., Tabarez M., Ortiz F., Ceballos M., Lucia A., Previtali E., Corvalán-Moya C.

## **RESUMEN**

Las inundaciones son un tipo de "desastre natural" resignificados en el contexto actual de cambio climático. El abordaje del mismo tiene múltiples aristas tanto desde un aspecto técnico/científico como asimismo para establecer competencias/responsabilidades y acciones de las distintas instancias que la Constitución Nacional determina. Este trabajo se desarrolla en el marco de un Proyecto de Desarrollo Tecnológico y Social (PDTS) entre la UNTREF y el Gobierno de la Provincia de Tucumán y su objetivo general es establecer una metodología y analizar las regiones inundadas en la cuenca baja del Río Marapa, en el sur de Tucumán, evaluándose el posible aporte de metales pesados (MP), brindando herramientas para discusiones de cambio climático donde se definirán las medidas gubernamentales a seguir.

Se muestran los resultados de objetivos parciales del proyecto marco. En particular se desarrolla la metodología para la determinación de la línea ambiental base del suelo y se discute su importancia, dado que la misma funcionará como referencia para todo el análisis posterior. Se describen asimismo los aspectos de la primera campaña experimental, metodología de tomas de muestras, técnicas de caracterización y se discuten resultados preliminares.

# **ABSTRACT**

Floods are a type of "natural disaster" resignified in the current context of climate change. The approach to it has multiple edges both from a technical / scientific aspect as well as to establish competencies / responsibilities and actions of the different instances that the National Constitution determines. This work is developed within the framework of a Technological and Social Development Project (PDTS) between UNTREF and the Government of the Province of Tucumán and its general objective is to establish a methodology and analyze the flooded regions in the lower basin of the Marapa River, in the south of Tucumán, evaluating the possible contribution of heavy metals (PM), providing tools for climate change discussions where the government measures to be followed will be defined.

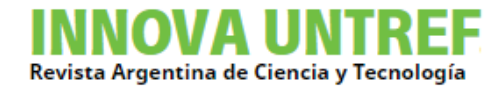

The results of partial objectives of the framework project are shown. In particular, the methodology for determining the environmental baseline of the soil is developed and its importance is discussed, since it will function as a reference for all subsequent analysis. The aspects of the first experimental campaign, sampling methodology, characterization techniques are also described, and preliminary results are discussed.

# **PALABRAS CLAVE**

Contaminantes, inundaciones, SIG, línea base suelos, LIBS, DRX.

## **KEY WORDS**

Contaminant, floods, GIS, soil baseline, LIBS, DRX.

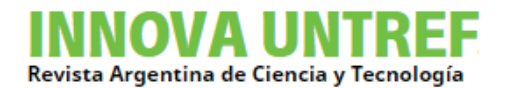

# **CONTEXTO**

El presente trabajo surge como un Proyecto de Investigación Aplicada, Desarrollo y Transferencia (PIADT) de la Universidad Nacional de Tres Febrero (UNTREF) y posterior evaluación del Ministerio de Ciencia, Tecnología e Innovación se convirtió en un Proyecto de Desarrollo Tecnológico y Social (PDTS) de la UNTREF en conjunto con la Comisión Nacional de Energía Atómica (CNEA) y el Gobierno de la Provincia de Tucumán. Etapas previas del trabajo fueron sometidas a referato y presentadas por ej. en el 15° Encuentro del Centro Internacional de Ciencias de la Tierra (E-ICES) organizado por la Universidad Nacional de Cuyo que se llevó a cabo de manera virtual entre el 23 y 25 de noviembre del 2020. En este trabajo se incorporan nuevos resultados preliminares obtenidos hasta el momento, los cuales asimismo se presentarán en el 16° Encuentro E-ICES (a realizarse bajo la misma modalidad en noviembre del corriente año 2021).

El equipo de trabajo está compuesto por estudiantes y docentes de la carrera de Ingeniería Ambiental de la UNTREF y se emplaza en el área de las Ciencias Ambientales, siendo un proyecto interdisciplinario que involucra sistemas de información geográfica (SIG), herramientas de teledetección y técnicas de caracterización sobre muestras de suelo. La CNEA interviene brindando sus facilidades experimentales para las mediciones de los suelos bajo análisis y la Secretaría de Estado de Innovación y Desarrollo Tecnológico de la provincia de Tucumán optara por generar políticas públicas en base a los resultados del presente proyecto.

# **INTRODUCCIÓN**

Para el estudio de los elementos potencialmente dañinos en los suelos es de suma importancia el conocimiento de la variabilidad espacial y temporal de los mismos, como asimismo valores de fondo y antrópicos versus valores de origen natural. Esto permitirá evaluar el impacto humano y fijar pautas y estándares de calidad, en particular en relación a los metales pesados. Los mismos constituyen un grupo mal definido de peligros químicos inorgánicos, y los que se encuentran más comúnmente en sitios contaminados son: plomo (Pb),cromo (Cr), arsénico (As), zinc (Zn), cadmio (Cd), cobre (Cu), mercurio (Hg) y níquel (Ni).

Los suelos son el principal sumidero de metales pesados (MP's) liberados al medio ambiente por actividades antropogénicas y a diferencia de los contaminantes orgánicos que se oxidan por acción microbiana, la mayoría de los metales no sufren degradación microbiana o química, y su concentración total en el suelo persiste durante mucho tiempo después, lo que lleva a su acumulación.

Los MP's pueden ser necesarios o beneficiosos para las plantas en determinados niveles, pero también pueden resultar tóxicos cuando se exceden umbrales específicos; estando

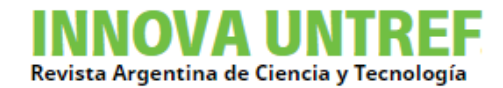

siempre presentes en un nivel de fondo de origen no antrópico, vinculándose con la meteorización de las rocas madre y la pedogénesis. A menudo se presentan como cationes, que interactúan fuertemente con la matriz del suelo; consecuentemente, los metales pesados en los suelos, incluso a altas concentraciones, pueden estar presentes en formas inertes y no dañinas, pero pueden volverse móviles como resultado de condiciones ambientales cambiantes (uso de la tierra, insumos agrícolas, cambio climático) o por saturación más allá de la capacidad amortiguadora del suelo.

Las inundaciones, y el transporte de materia que conlleva, suelen tener orígenes multifactoriales y la metodología de abordaje de la problemática es un área en estudio. Podría definirse desde la física como un fenómeno caótico de movimiento, no solo de agua propiamente dicho, sino también que, además, sucede el desplazamiento tanto por un movimiento de tipo advectivo como difusivo, de diferentes elementos y compuestos que podrían convertirse en contaminantes ambientales para la región. Los mismos podrían asimismo persistir en el tiempo y alterar características físico- químicas del suelo.

En particular las inundaciones en el sur de la provincia de Tucumán adquirieron cierta periodicidad, manifestándose en las últimas décadas con una frecuencia progresiva. En función de las actividades industriales de la zona, se propone la evaluación en suelos de posibles metales pesados que podrían haber sido trasladados con el movimiento del agua.

En las referencias Buti, et. al., 2015 [1], Amoroso et. al., 1998 [2] y Villegas et. al., 2002 [3] se presentan algunos antecedentes al respecto. En una primera fase se plantea definir el patrón de comparación estableciendo la línea base, lo cual se vuelve de suma importancia, dado que un patrón de comparación erróneo podría conducir a una sobreestimación o subestimación de los valores de concentraciones de los elementos de análisis.

El estudio de la calidad de suelo estará compuesto por varias etapas de investigación. Según lo establecido por la norma IRAM 29481-5; en una primera etapa resultó fundamental recabar toda la información posible sobre el área de estudio que permitiera conocer las características del suelo y la hidrología local. Una vez realizada, se prosiguió con una investigación detallada en la cual se analizó el uso previo del suelo y toda actividad que influyera en él. Posteriormente, se realizó la planeación y diseño del muestreo mediante el análisis de imágenes satelitales utilizando SIG y teledetección. Tras definir la estrategia de muestreo, se realizó una campaña de toma de muestras y sucesiva caracterización de las mismas utilizando técnicas de análisis cualitativo, como la Espectroscopia de Plasma Inducida por Láser y Difracción de Rayos X para la detección de metales pesados y su especiación respectivamente.

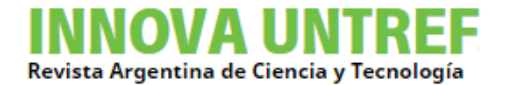

## **Descripción del área de estudio**

El área de estudio se encuentra situada en la cuenca baja del Río Marapa entre las localidades de Graneros y Lamadrid, departamento de Graneros, en la provincia de Tucumán, Argentina. La cuenca pertenece al sistema hídrico de la cuenca Río Salí-Dulce [4] (Díaz Gómez, et al 2018). El estudio de este sitio se extiende en una superficie de aproximadamente 230 km2, siendo prioritaria la zona lindante al Río Marapa "ver Fig. 1".

Con respecto a su ubicación geográfica, hacia el oeste se encuentra la Cadena del Aconquija, luego el pedemonte y la llanura aluvial deprimida, donde se localiza la zona estudiada, que se extiende en dirección Este hacia el Embalse de Río Hondo.

Los suelos que predominan pertenecen a los órdenes Inceptisoles, suelos pobremente estructurados de textura limo-arenosa fina y de baja infiltración, y Molisoles, suelos desarrollado en los cuales predominan las áreas ganaderas y agrícolas con cultivos de soja, maíz, caña de azúcar y trigo, que fueron creándose por la deforestación de los bosques nativos (Informe CIST, 2017).

Los bosques secos y selvas pedemontanas nativas se estima sufrieron una pérdida de 956 km2 entre los años 1984-2017 debido a los desmontes (Informe CIST, 2017).

Los núcleos urbanizados se localizan solo en Graneros, cuya población es de 2.375 habitantes, y en Lamadrid, la cual presenta una población de 4.580 habitantes, según el censo de 2010 (INDEC).

El Río Marapa posee un caudal promedio anual de 5,8 m3/s, una longitud total de 150 km y una cuenca hidrográfica aproximada de 900 km2. Su naciente se localiza en Catamarca, donde se extiende por 10 km hacia Tucumán, con el nombre de Río Singuil, hasta confluir en el Dique Escaba. Desde el Dique toma el nombre de Río Marapa y finaliza su recorrido en el Embalse de Río Hondo. Posee dos afluentes principales que aportan grandes caudales, el Río San Ignacio y el Río San Francisco. Entre Graneros y Lamadrid se localizan, además, pequeños arroyos y paleocauces, que conforman zonas anegables.

Desde el punto de vista meteorológico, la región presenta un clima monzónico con una estación lluviosa en verano y seca en invierno, cuya temperatura media anual es de 17,6 ºC (Informe CIST, 2017). Durante el verano, según los datos provistos por la Estación Famaillá del Instituto Nacional de Tecnología Agropecuaria (INTA), las intensas precipitaciones pueden alcanzar un máximo de 261 mm/día, siendo enero, febrero y marzo, los meses más lluviosos. Estas intensidades elevadas de precipitación producen desbordes y crecidas en los ríos, que afectan a las poblaciones cercanas a las laderas de estos.

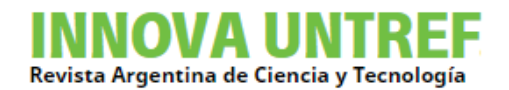

**Figura N°1:** Imagen satelital de la zona de estudio adquirida mediante Google Earth. Se destacan hacia el oeste la localidad de Graneros y al este Lamadrid, Tucumán. El trazo celeste inferior corresponde al río Marapa.

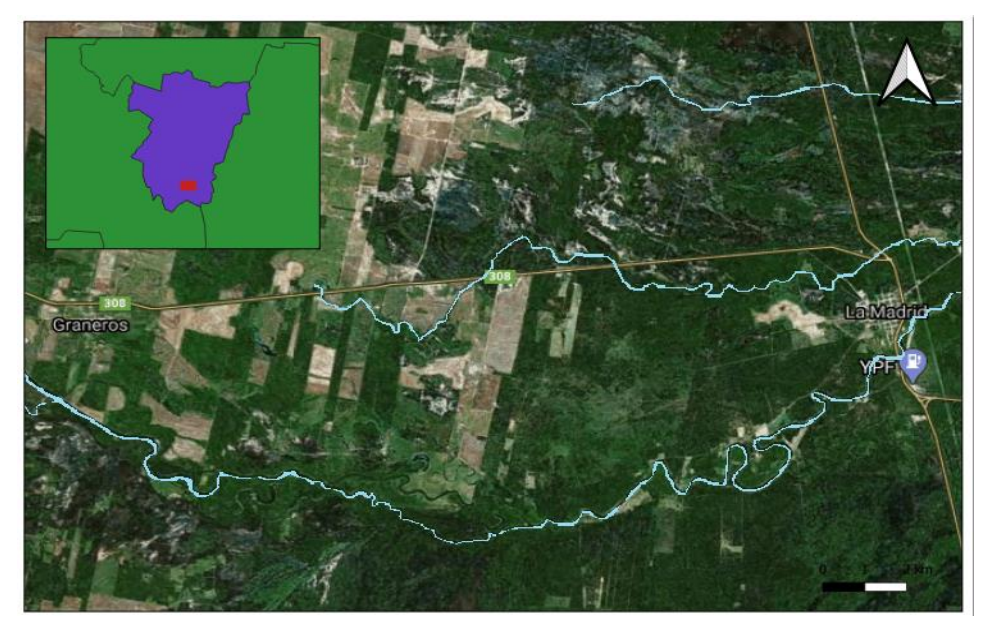

Fuente: elaboración propia.

#### **Antecedentes**

En base a la información detallada anteriormente, se evidencia que las causantes de las inundaciones son múltiples, sin embargo, se pueden destacar las altas intensidades de las precipitaciones durante el verano, que provocan crecidas y desbordes del Río Marapa y sus afluentes. Las precipitaciones analizadas mediante los datos proporcionados por el INTA indican que la precipitación media hasta el 2015 fue de 853 mm/año "ver Fig.2". Este hecho se repite anualmente, en mayor o menor medida, y por lo general coincidía cuando se presentaba el fenómeno de El Niño [5] (Díaz, A. M, 2018). Sin embargo, la acción del ser humano ha agudizado esta problemática ya que la deforestación, el desvío de ríos, el encauce de otros y un nulo dragado del embalse Río Hondo han generado un escenario caótico y susceptible a inundaciones, en particular en la localidad de Lamadrid, debido a que se encuentra muy cercana a la línea de ribera del Río Marapa "ver Fig. 3". En dicha localidad sus habitantes se autoevacúan y recurren a refugiarse al norte de la ruta nacional 157, debido a que la cota más alta de esta zona no permite que se anegue. Son ejemplos las inundaciones recientes ocurridas en los años 2017 y 2019, cuyos efectos fueron devastadores para la población y sus viviendas.

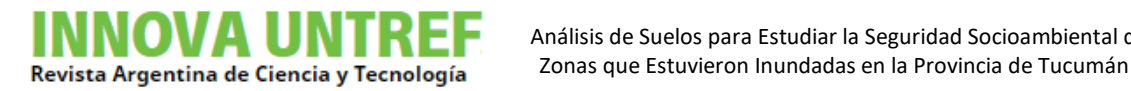

Análisis de Suelos para Estudiar la Seguridad Socioambiental de

#### **Figura N°2:** Precipitaciones anuales en General Lamadrid.

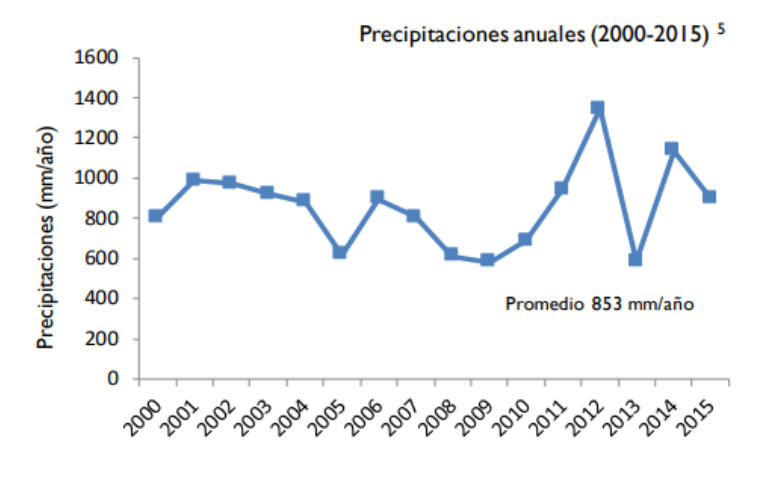

Fuente: INTA.

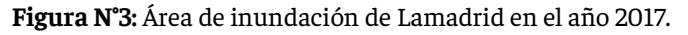

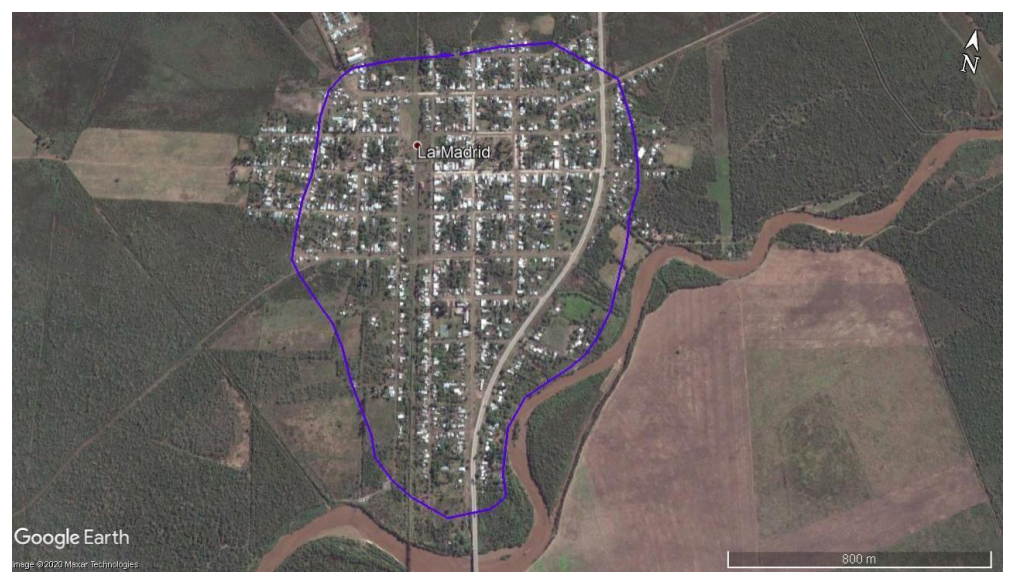

Fuente: Comisión de Inundaciones en el Sur de la provincia de Tucumán (2017).

El conjunto de acciones antrópicas, como la expansión de áreas agrícolas sin planificación, asociadas a eventos climáticos extremos generó el incremento tanto de superficies de aporte como de caudales de la cuenca intermedia y baja. Para dimensionar el impacto de la expansión agropecuaria se estima que la superficie para cosecha aumentó un 88 % entre 2001 y 2015. Éste incremento fue a razón de 6.000 ha/año, mientras que el 40 % de la superficie de Lamadrid corresponde al uso ganadero [6] (Recavarren, P. 2006). Esta expansión provocó la modificación de la dinámica hidrogeomorfológica de la cuenca, el incremento de la erosión de los suelos, el transporte de sedimentos y los caudales de escorrentía. La expansión de la agricultura causó también la canalización del Río San Francisco convirtiéndolo en un afluente del Río Marapa. La alteración de su recorrido originó que el caudal de crecida, que antes escurría y se extendía en los bañados, sea

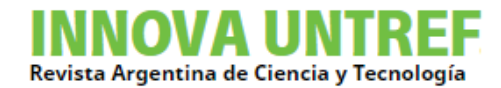

encauzado y dirigido hacia el Marapa, incrementando el caudal de este último. Estos hechos tuvieron un rol gravitante en la magnitud de las inundaciones de Lamadrid.

# **OBJETIVOS**

En el presente trabajo se enumeran una serie de objetivos parciales para la determinación de la línea base de suelos.

Los lineamientos que regularon las acciones a seguir en cada etapa de la investigación fueron los siguientes:

- 1. Determinar la estrategia de muestreo, mediante el análisis de imágenes satelitales utilizando SIG y teledetección, para establecer una ponderación de puntos geográficos relevantes.
- 2. Planificar y realizar la campaña de muestreo siguiendo los resultados obtenidos en la etapa anterior.
- 3. Planificar y realizar agricultura dirigida plantando semillas de girasoles en los puntos geográficos de referencia para evaluar la biodisponibilidad de MP's.
- 4. Utilizar técnicas de caracterización LIBS para análisis cualitativo de concentraciones y Difracción de Rayos X (DRX) para la determinación de la especiación.
- 5. Generar un mapa conceptual de distribución de concentraciones a partir de los resultados obtenidos en las etapas previas, seguido por el establecimiento de la línea base de referencia con sus virtudes y limitaciones para un análisis crítico de las futuras mediciones.

## **METODOLOGIA**

Para la selección de los puntos de muestreo representativos para el establecimiento de la línea base se utilizaron diversas herramientas que incluyen revisión bibliográfica (formal e informal como ser periódicos locales) y utilización de imágenes satelitales para análisis semi-cuantitativos (índices) o imágenes SAR (utilizadas para comparaciones en fechas específicas) aplicando diversas técnicas de teledetección en la plataforma Google Earth Engine y el software QGIS. Se estableció una matriz de ponderación considerando como variables las zonas anegadas, curvas de nivel, intervención antrópica y accesibilidad. En una etapa posterior se realizó el trabajo de campo para relevar los puntos de muestreo seleccionados anteriormente. Se trasladaron las muestras a los laboratorios donde fueron medidas mediantes LIBS y DRX.

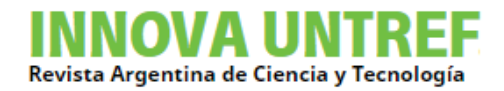

La metodología presentada anteriormente se repetirá en trabajos futuros. Un esquema general se presenta en la Figura 4.

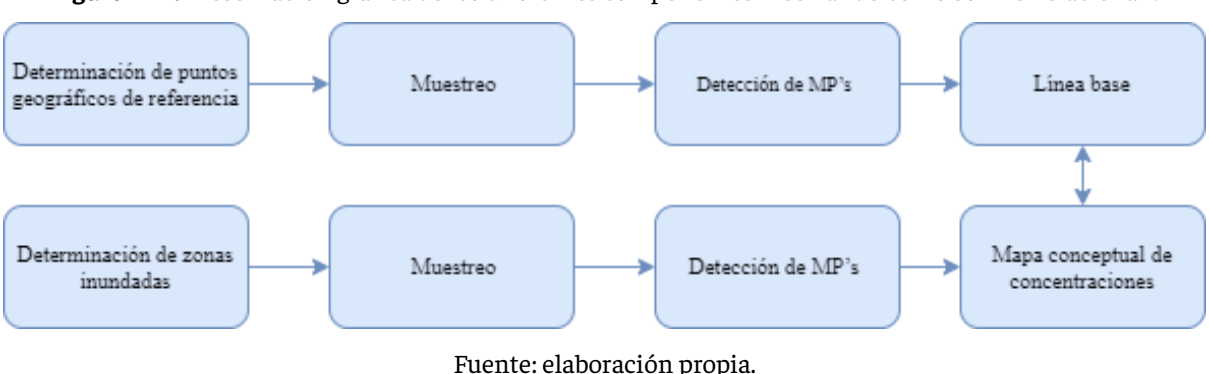

**Figura N° 4:** Presentación gráfica de los diferentes componentes mostrando cómo se interrelacionan.

## **Análisis de imágenes satelitales**

Desde hace décadas se han desarrollado programas de investigación espacial los cuales han enviado varios satélites que incluyen sensores para observar la Tierra y obtener información de la superficie terrestre. Las misiones Sentinel que se utilizaron para este trabajo corresponden a una iniciativa llamada Copernicus el cual fue desarrollado de manera conjunta por la Agencia Espacial Europea (ESA) y la Comisión Europea.

Sentinel 1 consta de 2 satélites de órbita polar con tecnología de Radar de Apertura Sintética (SAR). Esta tecnología tiene la ventaja de operar con bandas de longitud de onda que no son obstruidas por las nubes y son capaces de operar en todas las condiciones climáticas. Los productos obtenidos tienen una resolución espacial de 5 a 20 m por píxel y tiene un ancho de barrido de hasta 400 km. Las aplicaciones principales de estos satélites están orientadas al manejo de desastres naturales, como inundaciones, deslizamientos de tierra, monitoreo de glaciares, etc.

Sentinel 2 está conformado por 2 satélites con un sensor multiespectral de 13 bandas de alta resolución, que van desde los 10 hasta los 60 metros de resolución por píxel. La combinación de estas bandas permite obtener índices de los que se puede recabar información acerca del estado de la vegetación, humedad y zonas anegadas. Debido a esto es utilizada para fines agrícolas, monitoreo de bosques, cambios en la superficie terrestre, entre otros.

La respuesta espectral de una parcela de terreno se debe en última instancia al tipo de cubierta que esta contenga. El objetivo de la teledetección es determinar la relación de los objetos y variables de la superficie terrestre con su respuesta espectral, y así poder determinar unas a partir de las otras. Uno de los métodos más utilizados para esto son las operaciones entre las bandas de una imagen satelital, cuyo resultado es un indicador de un

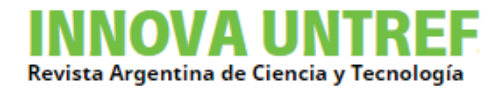

aspecto específico de la superficie. El resultado de este tipo de operaciones se denomina índice.

Se eligieron dos tipos de índices para la evaluación de áreas inundadas o anegadas, y posteriormente se realizó una comparación entre ambos métodos.

- Indice NDWI (Normalized Difference Water Index)
	- McFeeters (1996) [7] propuso el índice NDWI de la ecuación:

 $NDWI = (GREEN - NIR) / (GREEN + NIR) (1)$ 

Con el propósito de maximizar la reflectancia del agua utilizando la banda verde, minimizar la baja reflectancia del NIR (Infrarrojo Cercano, por sus siglas en inglés) por las características del agua y tomar ventaja de la alta reflectancia del NIR, por las características de la vegetación y suelo. De esta manera el suelo y vegetación toman valores negativos y el agua valores positivos (McFeeters, 1996).

- Xu (2006) [8] - MNDWI (Modified Normalized Difference Water Index)

La propuesta de Xu, fue la utilización de un índice NDWI al que sustituyó la banda del NIR utilizada por McFeeters, por la banda MIR (Infrarrojo Medio por sus siglas en inglés). Por lo que la ecuación resulta en:

 $MNDWI = (GREEN - MIR) / (GREEN + MIR)$  (2)

El resultado fue una mejor delimitación de agua, suprimiendo el ruido de fondo que algunos suelos y vegetación ocasionaron (Xu, 2006).

- Imágenes SAR

Las imágenes adquiridas del Radar de Apertura Sintética se obtuvieron de la misión Sentinel 1 de la ESA. Se utilizó la plataforma Google Earth Engine, en la que mediante algoritmos, se aplicó una máscara para discriminar las zonas con presencia de agua. La polarización utilizada fue VH (verticalhorizontal), recomendada por Hussing (1995) [9], además de Leckie y Ransson (1998) [10], debido a que se obtenían mejores reflexiones de radar en las esquinas, especialmente para áreas con estructuras urbanas [11] (Liao, H. Y. and Wen T. H., 2020).

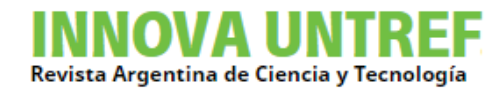

A partir de la información obtenida de las imágenes satelitales, se propuso establecer la ubicación de los puntos a partir de los cuales se obtuvieron las muestras. La elección se basó en la consideración de 4 aspectos: la facilidad de acceso a los mismos (trazado de caminos rurales), la altura de cota en la que se encuentran (análisis de nivel de imágenes satelitales), la lejanía a las zonas anegables o cuerpos de agua que hayan podido alterar su composición (análisis de índices de imágenes satelitales) y de la alteración antropogénica (análisis de deforestación de imágenes satelitales) que hayan sufrido. Estas variables fueron evaluadas y se estableció una matriz de ponderación.

#### **Análisis de muestras, caracterización**

La técnica por excelencia utilizada para el estudio de MP's en suelos es la [Espectrometría](https://es.wikipedia.org/wiki/Espectrometr%C3%ADa_de_Masas)  [de Masas](https://es.wikipedia.org/wiki/Espectrometr%C3%ADa_de_Masas) con [Plasma](https://es.wikipedia.org/wiki/Plasma_(estado_de_la_materia)) Acoplado Inductivamente (ICP por sus siglas en inglés). Si bien es una técnica robusta, implica el traslado de las muestras a un laboratorio con sus correspondientes insumos y una preparación previa de las mismas acondicionandolas para su respectiva medición. Debido a lo antedicho, esta técnica pierde practicidad para utilizarse in-situ en monitoreos de suelos.

Para realizar el análisis de las muestras se emplearon las técnicas espectroscopia de plasma inducido por láser (LIBS por sus siglas en inglés) como técnica de campo y de Difracción de RX (DRX) para la especiación de los MP's que permitirá definir estrategias de remediación. Si bien ambas técnicas no fueron utilizadas in-situ, el estudio y modelización de los espectros LIBS facilitará en trabajos futuros el desarrollo de una herramienta portátil de mediciones in-situ.

Se destaca la importancia de obtener una línea de base representativa y robusta como una herramienta de referencia para comparar y analizar los datos de trabajo a futuro sobre las zonas inundadas.

#### **Breve descripción de las técnicas**

#### LIBS (Láser Induced Breakdown Spectroscopy)

La espectroscopía de plasma inducida por láser es un método de espectroscopía de emisión (Atomic Emission Spectroscopy o AES) que utiliza un láser para interrogar la materia, la cual genera un plasma con emisiones discretas de los elementos presentes, resolviendo la composición elemental de cualquier muestra. Además, con un adecuado estudio y modelización de los espectros de interés, permite un análisis in-situ, con la opción de realizarlo de manera remota y sin ninguna clase de preparación de la muestra. Básicamente una medición LIBS se lleva a cabo formando un plasma generado por la interacción del láser con la muestra y luego colectando y analizando espectralmente la luz emitida por el plasma. Pueden llevarse a cabo análisis cualitativos y cuantitativos

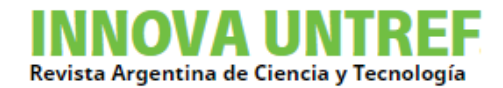

analizando las líneas de emisión y sus intensidades. Como el análisis se realiza sobre la emisión de plasma, la técnica se aplica a cualquier sustancia independientemente de su estado de agregación sólido, líquido o gaseoso , incluso en coloides como aerosoles, geles y otros.

#### DRX (Difracción de Rayos X)

La técnica de Difracción de Rx (DRX) es utilizada para la determinación de compuestos cristalinos. En la misma, se interroga la materia con una radiación cuya longitud de onda es aproximadamente igual a la distancia entre planos atómicos de su red cristalina, existiendo una interferencia constructiva sólo en aquellos planos que cumplan con la ley de Bragg. La muestra puede ser masiva o en polvo y requiere de cierta preparación de la misma de manera tal de generar una superficie plana de medición. En particular, esta técnica nos permitió determinar la especiación de los elementos detectados por LIBS.

## **RESULTADOS Y DISCUSIÓN**

Luego de analizar y procesar las imágenes de las fechas de inundaciones en los años 2017 y 2019 se obtuvieron los siguientes resultados.

## **Índices**

En los resultados con NDWI y MNDWI , a los que se les aplicó una máscara para resaltar valores superiores a 0 (zonas anegadas), se pudo observar que las principales zonas afectadas en las fechas de inundaciones se encuentran en la parte sur de Lamadrid, cercana al río, y donde se une el Río San Francisco con el Río Marapa, afectando un área aproximada de 3,7 km<sup>2</sup>; esta aproximación del área afectada surge de la diferencia entre superficies indicativas del agua en la inundación (03/04/19) y el área que abarca el agua anterior a la inundación (14/03/19). Al aplicar las máscaras de valores mayores a 0 a los índices, el MNDWI presentó mayores superficies que el NDWI.

Los resultados de las superficies inundadas según cada autor registraron diferencias. El NDWI de McFeeters subestimó ampliamente el área con respecto al método Xu, el cual presentó mayor registro de áreas potencialmente anegadas. Esto puede deberse a que luego de la inundación gran cantidad de sedimentos fueron arrastrados por el río, y la banda del NIR utilizada en el NDWI es un buen indicador de aguas libres pero falla si el agua contiene sedimentos o vegetación emergente [12] (Bustamente et al, 2005) . Además, al no existir un perfil espectral para la clase "zona construida" [13] (Roessner et al, 2011), muchos materiales construidos pueden arrojar falsos positivos tanto para NDWI como para MNDWI, como se detectaron en zonas urbanas de Lamadrid con máscara de McFeeters durante la inundación. En este sentido la posibilidad de realizar a futuro una

comparación con otros métodos como ser la clasificación supervisada brindará mayor precisión al análisis.

Por el contrario, el método MNDWI propuesto por Xu, detectó superficies más coherentes respecto a lo visualizado en la imagen satelital. Sin embargo, no detectó agua en zonas que se consideraron anegadas dentro del pueblo Lamadrid mediante la visualización en imagen satelital.

En los análisis con imágenes SAR para el año 2017, una semana después del pico de la inundación, registraron áreas potencialmente anegadas de aproximadamente 370 ha (en azul) "ver Fig.5". Para este caso fueron de gran utilidad las imágenes SAR por la imposibilidad de obtener imágenes multiespectrales libres de nubes del área durante el mes de abril 2017.

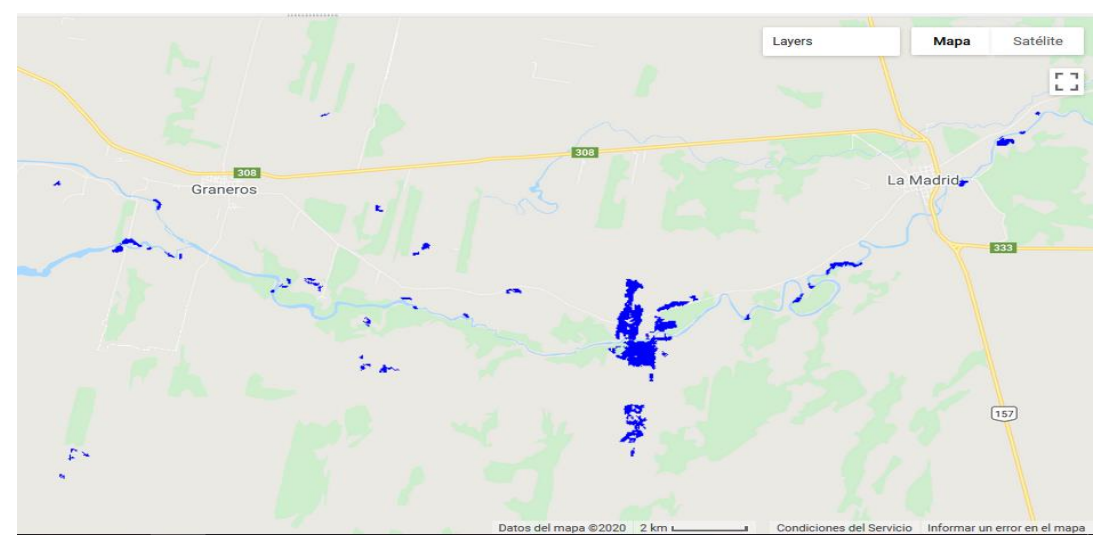

**Figura N° 5:** Localidades de Graneros y Lamadrid, con zonas inundadas en color azul,Sentinel 1 al 11/04/17.

Fuente: elaboración propia.

# **Análisis de nivel (cota) y accesibilidad**

Al realizar un mapa de elevaciones de la zona estudiada, la cota más alta del área se localiza en Graneros entre 328 y 320 m s.n.m., mientras que la más baja se localiza en Lamadrid entre 295 y 283 m s.n.m. "ver Fig.6". Este aspecto para la localidad de Graneros reduce la posibilidad de haber sufrido una inundación, ya que la escorrentía superficial tenderá a movilizarse según el gradiente hidráulico, hacia zonas de menor pendiente, como lo es Lamadrid. La ubicación que actualmente tiene su tejido urbano posee un alto grado de vulnerabilidad, ya que se encuentra geográficamente en el cono de salida de tres grandes cuencas o áreas de descarga hacia la Vía Principal de Drenaje que tiene el Sistema Marapa-Graneros (Informe CIST, 2017) "ver Fig.6".

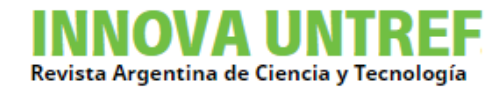

Debido a esto, el área de Lamadrid no será utilizada para el establecimiento de la línea base. Cabe aclarar también que se consideró utilizar las superficies nor y nor-noroeste de Lamadrid, en el cruce entre la ruta nacional 157 y la ruta provincial 308, pero luego fue descartada debido a la presencia de pequeños arroyos y zonas anegables cercanas a las mismas, las cuales se pudieron observar mediante imágenes satelitales en diferentes momentos de intensa precipitación.

Las cotas más altas que presenta Graneros se localizan al nor-noroeste en cercanías a la ruta provincial 308. Esta característica hace que sea una zona ideal para el estudio, ya que se encuentra en contacto con la ruta y facilita, de este modo, el acceso para la extracción de las muestras. Se respaldó esta hipótesis mediante el uso de imágenes satelitales que pudieron brindar toda la información necesaria. Para ello se utilizaron las metodologías descritas previamente como NDWI y SARS, las cuales arrojaron como resultados que las áreas, en el período de inundaciones y altas precipitaciones del año 2017 y 2019, no sufrieron anegaciones.

**Figura N° 6:** Mapa de curvas de nivel en la localidad de Graneros, Tucumán, donde se localizan los puntos de mayor elevación.

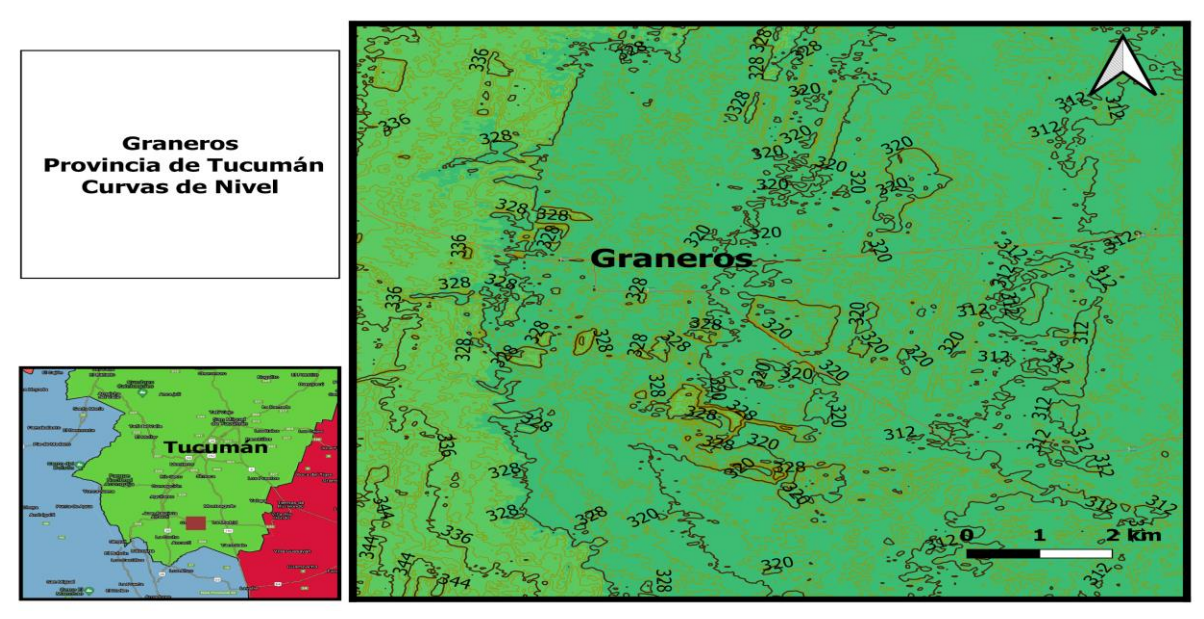

Fuente: elaboración propia.

## **Análisis de deforestación y alteración antrópica**

Se realizó un mapa del avance de la actividad agraria de la zona estudiada con el software QGis, utilizando la información de la plataforma Global Forest Watch, entre los años 2000 y 2019. Esta plataforma online de libre acceso permite obtener datos actualizados sobre la pérdida de cobertura arbórea por causante dominante, cobertura de la tierra, uso del suelo, clima y biodiversidad.

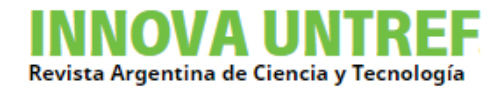

Con este análisis "ver Fig.7", se muestra la pérdida de vegetación por acción antrópica, representada en intervalos de 4 años e indicada en distintos colores.

Las zonas de mayor intervención antrópica corresponden a zonas con mayor riesgo de inundación debido a la erosión del suelo, el transporte de sedimentos y los caudales de escorrentía. En relación con los verdes claros de la imagen satelital (no coloreado/color verdadero), si bien no existió pérdida de vegetación en el periodo analizado, representa zona alterada previamente por distintos cultivos.

**Figura N° 7:** Mapa de pérdida de cobertura vegetal entre las localidades de Graneros y Lamadrid, entre los años 2000 y 2019, Tucumán. La zona de coloración verde oscuro representa la región no afectada, apta para el muestreo.

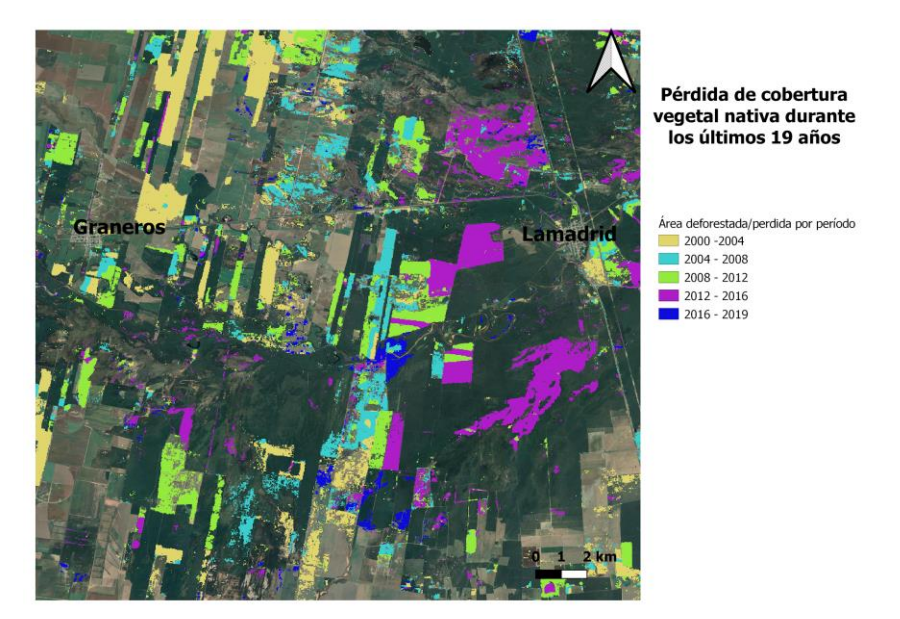

Fuente: elaboración propia.

## **Esquema de muestreo para línea base**

En cuanto a la propuesta de puntos de monitoreo, se eligieron los 4 aspectos más relevantes (accesibilidad, cota, lejanía a zonas anegables, alteración antrópica) junto a su respectiva ponderación, con el fin de analizar 5 posibles ubicaciones mediante el uso de una matriz de decisiones.

Los sitios "ver Fig. 8" fueron calificados de acuerdo con sus aptitudes, las escalas de valor utilizadas para calificar y ponderar las variables de la matriz van desde 1 al 5 (cota y lejanía a zonas anegables) y desde 1 al 3 (accesibilidad y alteración antrópica), significando la máxima puntuación (3 y 5 según corresponda) como la mejor condición, y 1 como la peor condición de cada aspecto.

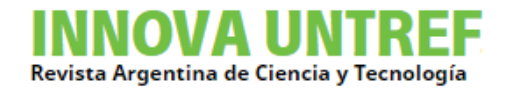

Luego cada ubicación en sí misma tiene una calificación en cada aspecto que se multiplica con su ponderación, cuya sumatoria tendrá como resultado la valoración final del punto "ver Tabla I".

**Figura N° 8:** Mapa del área de estudio con la ubicación de los puntos seleccionados como línea de base para el sucesivo muestreo.

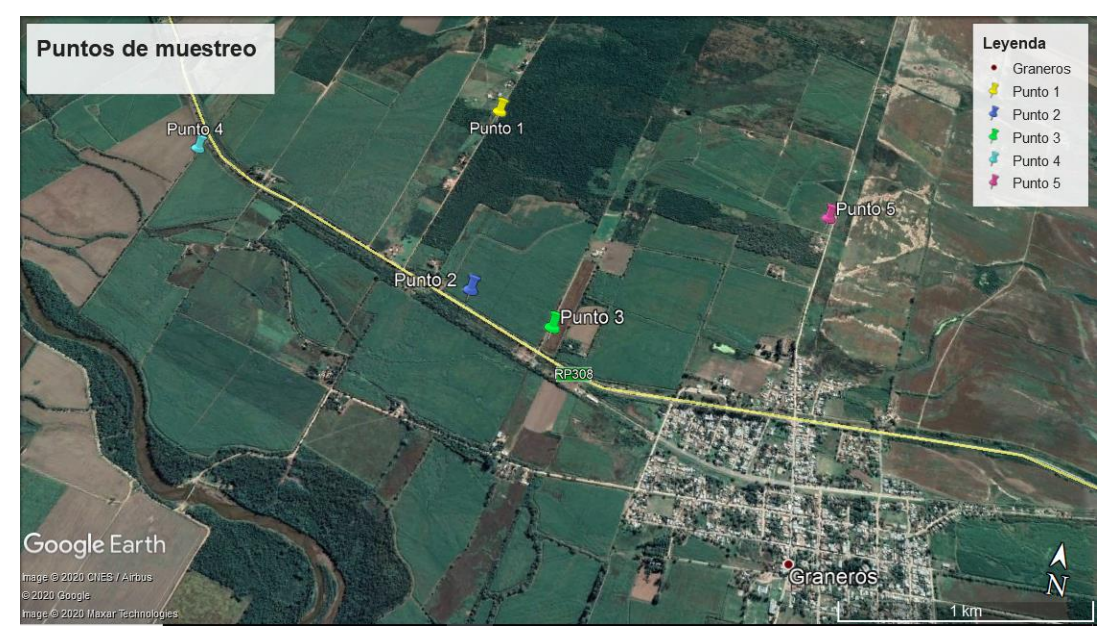

Fuente: elaboración propia.

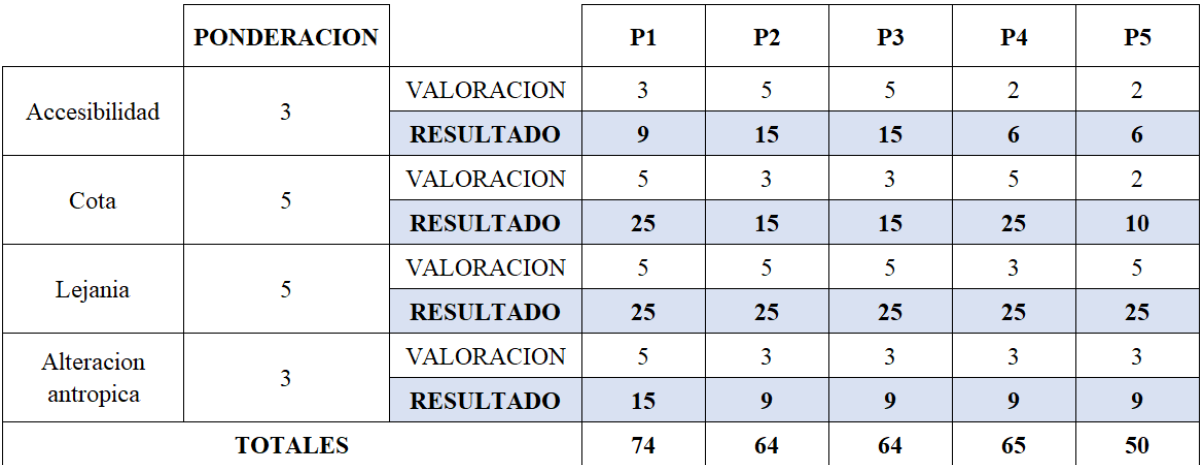

#### **Tabla N°1:** Matriz de ponderación.

Fuente: elaboración propia.

A continuación se muestran las coordenadas geográficas de los puntos a partir de los cuales, y en un radio de 50 metros serán extraídas las muestras estadísticamente representativas para la determinación del esquema de muestreo para la línea base.

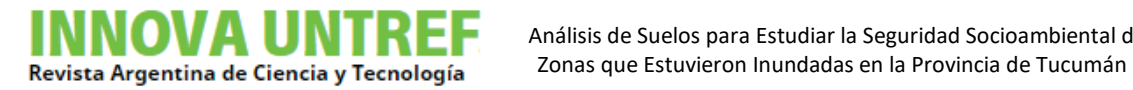

Análisis de Suelos para Estudiar la Seguridad Socioambiental de

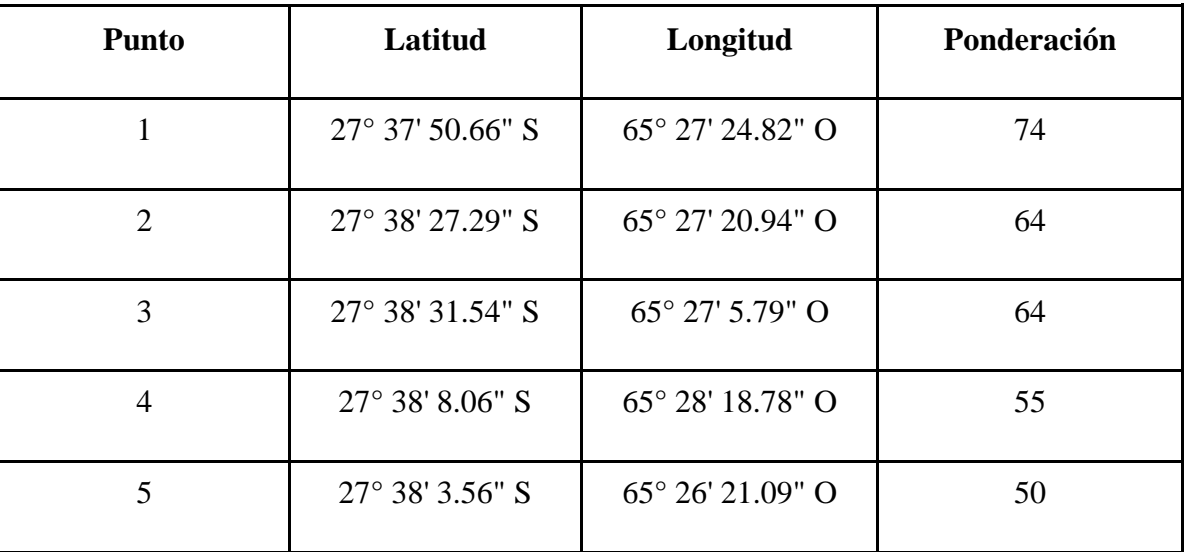

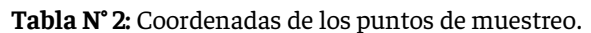

Fuente: elaboración propia.

## **Trabajo de Campo**

Para comenzar la campaña de toma de muestras, primero se identificaron las coordenadas en campo. Para tal fin se utilizó la aplicación "My GPS coordinates" versión gratuita sobre sistemas operativos IOS y Android. Las diferencias entre los valores de coordenadas obtenidos del Google Earth y los obtenidos con la aplicación no fueron significativas para el presente trabajo.

Además, la ubicación en campo de los puntos de muestreos estuvo condicionada a las observaciones en terreno como ser flora y fauna (animales, insectos encontrados), compactación de la tierra al momento de la toma de muestras, limitaciones de acceso a la propiedad privada, irregularidades geográficas (canales subterráneos, acequias) etc.

La primera campaña experimental presentada en los párrafos siguientes fue realizada en noviembre de 2020.

A continuación se describen las características geográficas observadas de cada uno de los puntos de la campaña de muestreo:

## Punto N°1:

- Coordenada teórica: (27° 37' 50.66" S 65° 27' 24.82" O)
- Coordenada experimental: (27° 37' 47.82" S 65° 27' 24.73" O)

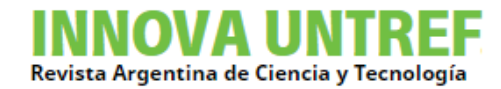

Este punto geográfico de mayor ponderación se muestreó en 5 zonas distintas y a diferentes profundidades para abordar posibilidades de texturas de suelos distintas. También se realizó un muestreo de la flora del lugar como factor accesorio de análisis.

**Figura N° 9:** Captura de pantalla de la aplicación "My GPS coordinates" para el punto número 1 (izquierdo) – Imagen de terreno asociada (derecha).

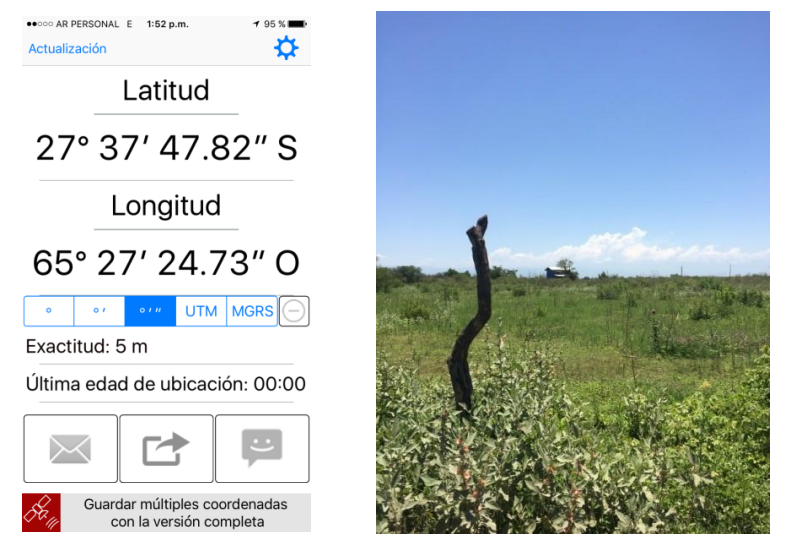

Fuente: elaboración propia.

**Figura N° 10:** Imagen ampliada del terreno, detalles de vegetación y camino municipal de acceso desde la ruta 308.

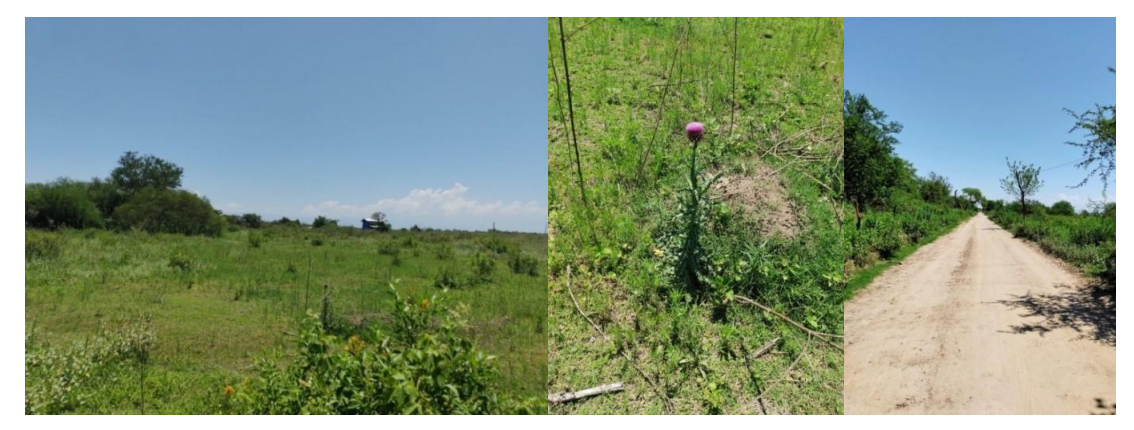

Fuente: elaboración propia.

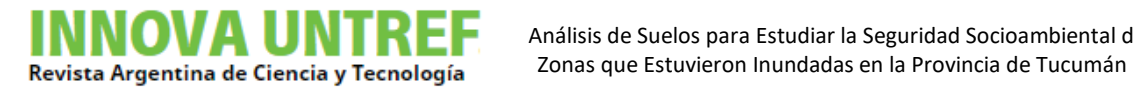

Análisis de Suelos para Estudiar la Seguridad Socioambiental de

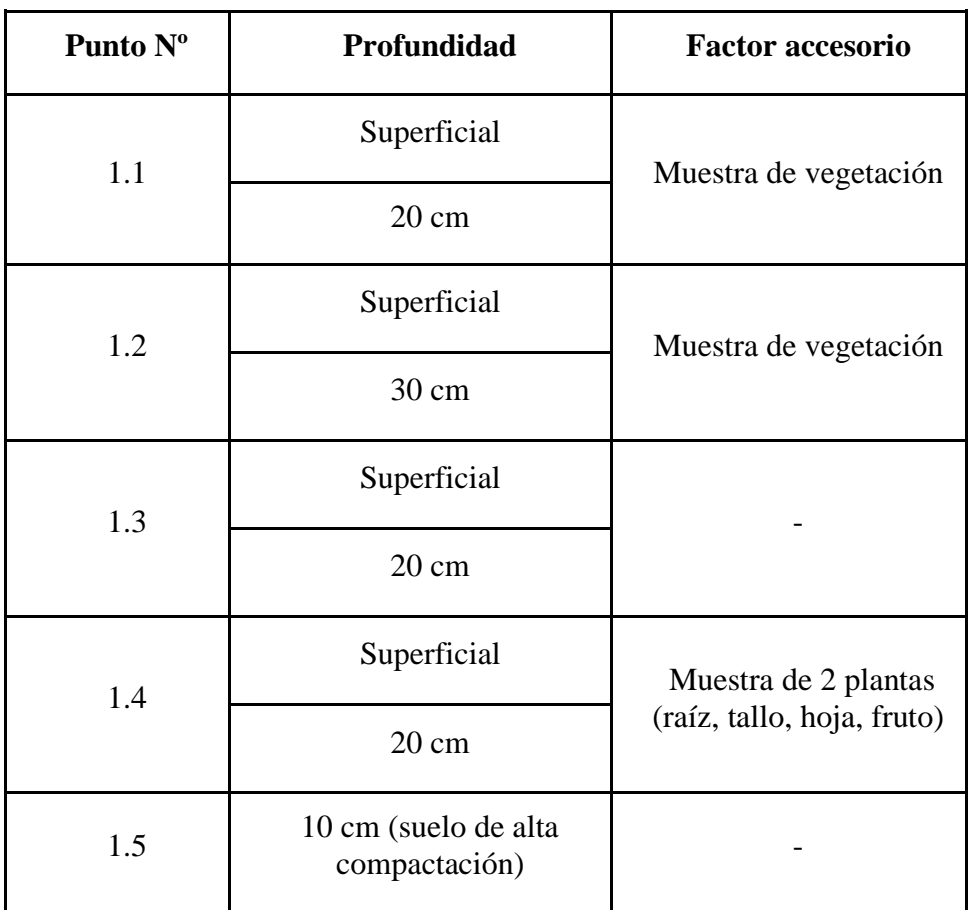

#### **Tabla N° 3:** Caracterización de los puntos de muestreo.

Fuente: elaboración propia.

A partir de observaciones de campo se estableció un nuevo punto de muestreo (N° 6) que se encuentra en una zona donde se aprecian menores alteraciones antrópicas pero de difícil acceso por la vegetación cerrada "ver Figura 11". A diferencia de los puntos 1.1 a 1.5, se encuentra cruzando el camino de tierra municipal en torno a la coordenada de trabajo.

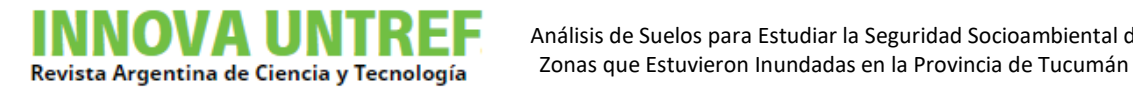

Análisis de Suelos para Estudiar la Seguridad Socioambiental de

**Figura N° 11:** Imagen de punto de muestreo número 6, definido en campo.

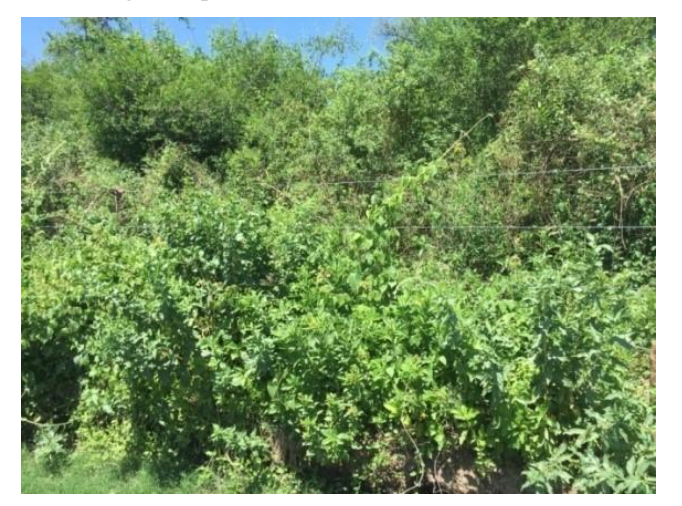

Fuente: elaboración propia.

Punto N°6:

Coordenada experimental: (27° 38' 22.76'' S 65° 27' 24.78'' O)

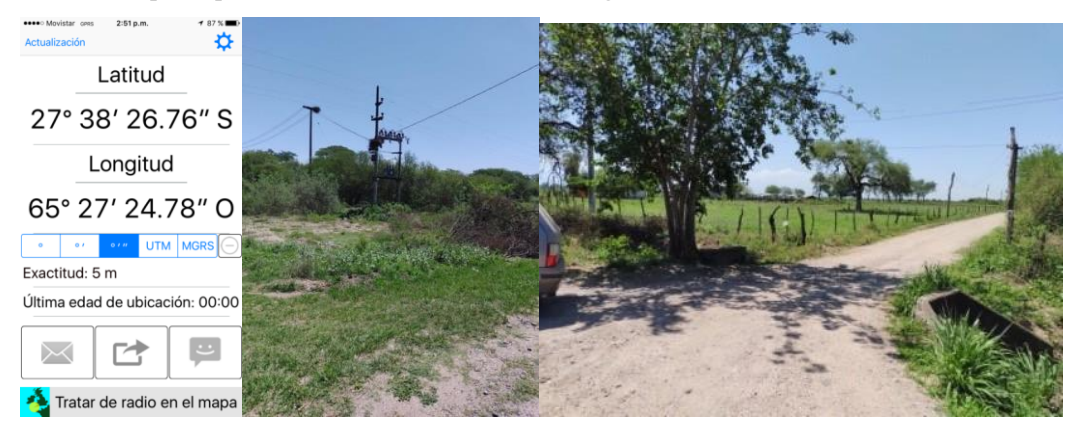

**Figura N° 12:** Captura de pantalla de la aplicación "My GPS coordinates" para el punto número 6. Imagen de campo de punto de muestreo número 6 e imágen de coordenadas GPS asociada.

Fuente: elaboración propia.

**Tabla N°4:** Caracterización del punto de muestreo. Fuente: Elaboración propia.

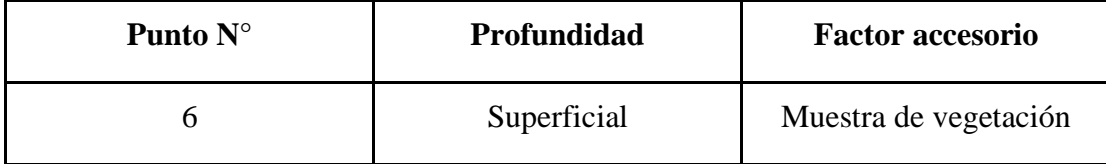

Fuente: elaboración propia.

#### Punto N° 2:

Un canal subterráneo encontrado en campo determinó la elección de puntos distanciados de las coordenadas iniciales propuestas a partir de observaciones de imágenes satelitales

- Teórico: (27° 38' 27.29" S 65° 27' 20.94" O)
- Experimental: (27° 38' 26.76" S 65° 27' 24.78" O)

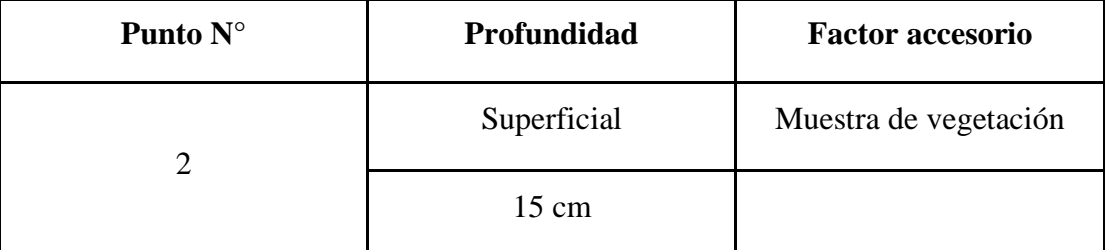

**Tabla N° 5:** Caracterización del punto de muestreo.

Fuente: elaboración propia.

Los puntos N° 3, 4 y 5 debieron ser descartados de la campaña de muestreo por los siguientes motivos: observación de maquinaria agrícola para remover tierra, zonas invadidas por distintos tipos de insectos, imposibilidad de acceso por tratarse de propiedad privada.

## **Resultados DRX LIBS**

A continuación se presentan imágenes del espectro de DRX y LIBS.

#### Espectro de Difracción Rx

Se utilizó un difractómetro PANalytical Empyrean, con geometría de medición Bragg Brentano, con un recorrido angular de medición entre 10 a 120 grados, paso de 0,02. Los espectros fueron analizados mediante el programa HighScore Plus, utilizando bases de datos de acceso privado y libres.

El elemento cristalino detectado en mayor abundancia fue el SiO2 como sería de esperar tratándose de muestras de suelos. Esto se cumplió para todas las muestras analizadas y el mismo se presentó en diferentes formas cristalinas de equilibrio. Adicionalmente, como se puede ver en la siguiente figura 13, se detectó un compuesto cristalino de plomo (Pb2SiO4), en coherencia con lo detectado mediante LIBS. Nótese los picos a mayor ángulo (entre 90 y

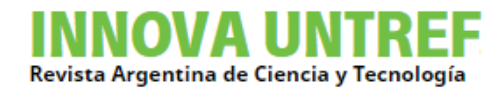

120) sin identificar, dado que presentan muy bajas intensidades apenas diferenciables del fondo, con lo cual resultan no representativos.

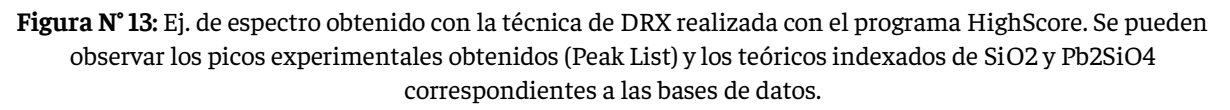

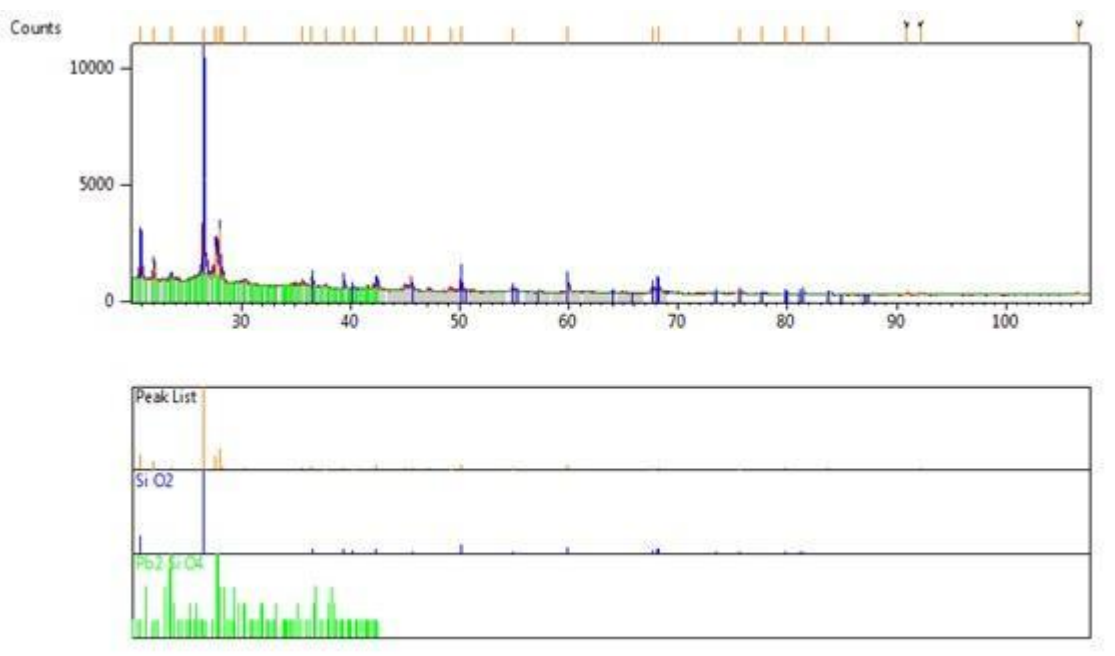

Fuente: elaboración propia.

## Espectro LIBS

Se utilizó un láser Nd-YAG 1064 nm conectado a un trío de espectrómetros Ocean Optics LIBS2500+ en el rango de 200-500 nm. Los parámetros de Q-switch y energía de flashlamp fueron optimizados a -0,8 us y 4,52 J respectivamente. Dichos espectros luego fueron analizados individualmente utilizando el software Oolibs+ para una identificación primaria y posteriormente constatados con las líneas de emisión reportadas por el NIST utilizando un software de desarrollo propio.

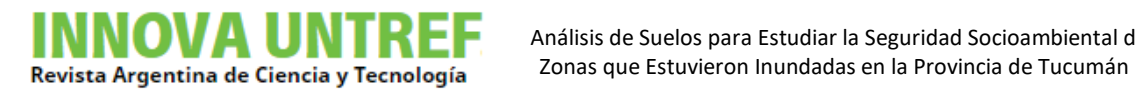

Análisis de Suelos para Estudiar la Seguridad Socioambiental de

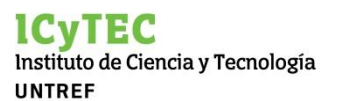

**Figura N°14:** Espectro obtenido con la técnica de LIBS realizada con el programa OOLIBS.

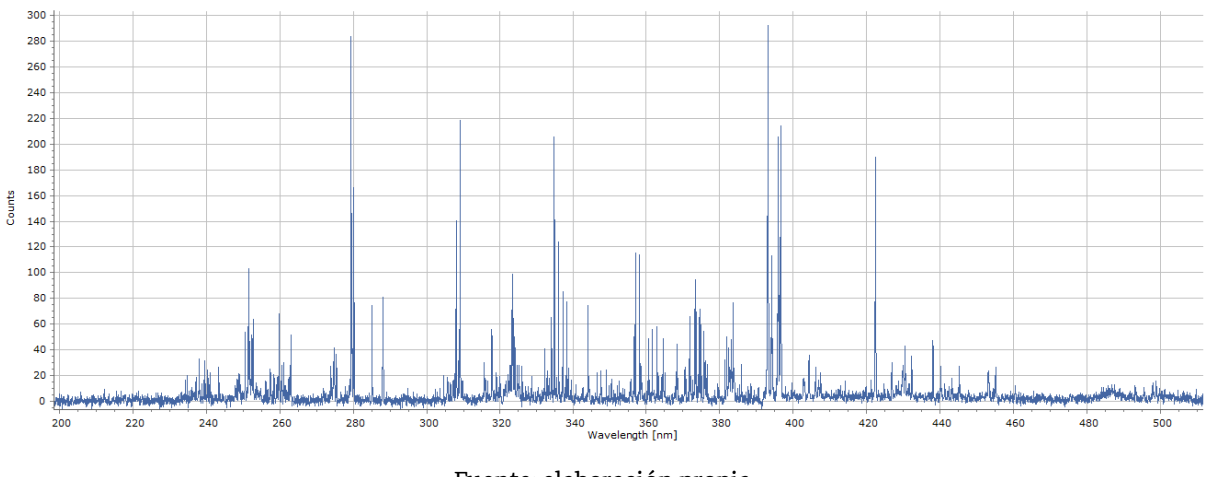

Fuente: elaboración propia.

Una vez obtenido el espectro LIBS se buscó la longitud de onda característica del Pb u del silicato de plomo en la base de datos del NIST y se ampliaron las imágenes del espectro.

**Figura N° 15:** Ampliación de la longitud de onda 278-281 nm y 367-369 nm del espectro obtenido con la técnica de LIBS, realizada con el programa OOLIBS, donde las ordenadas representan el número de cuentas indicadas en la figura 14.

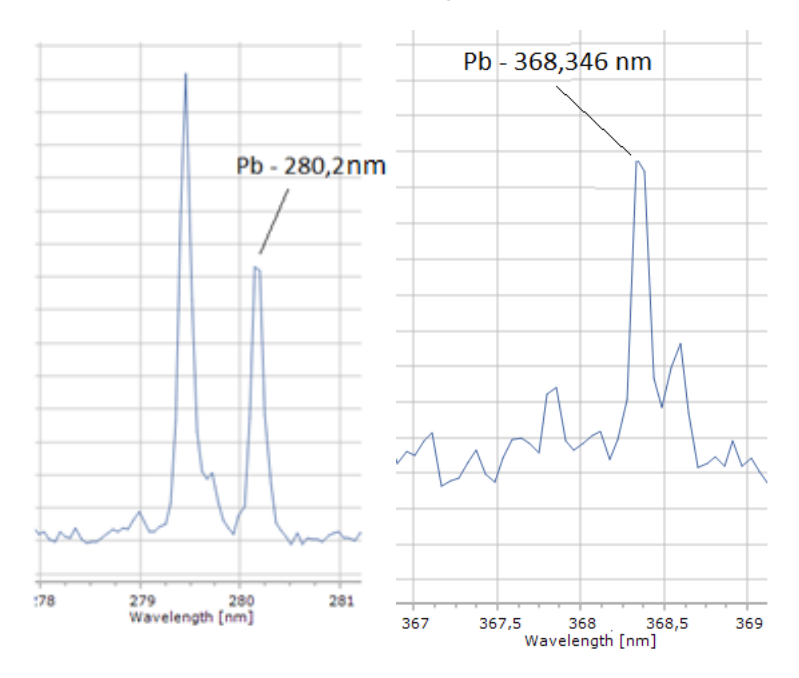

Fuente: elaboración propia.

## **CONCLUSIONES**

Las fortalezas del análisis de imágenes satelitales radican en la gran variedad y disponibilidad de catálogos para descargarlas y su posterior procesamiento a través de distintas técnicas de teledetección. La plataforma Google Earth Engine y el software QGIS

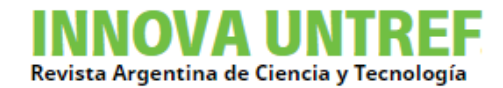

fueron apropiados para el análisis de muestreo con el objetivo de obtener la línea base. Como resultado de la matriz de ponderación, se propuso el Punto 1 (P1) como la mejor ubicación para realizar el muestreo seguido por los Puntos 2 y 3 (P2 y P3) debido a que obtuvieron el mayor valor de ponderación. Se propuso en segunda instancia los puntos 4 y 5 (P4 y P5) por tener menor valoración total.

Los puntos propuestos resultaron 'a priori' de fácil acceso aunque se presentaron otro tipo de circunstancias ajenas al análisis satelital.

Las muestras obtenidas fueron analizadas por las técnicas DRX y LIBS arrojando resultados complementarios los cuales indican la presencia de plomo. Asimismo las muestras serán evaluadas con ICP para la cuantificación del mismo.

Se estableció la línea base de suelos de la región bajo estudio, validando las muestras representativas de la misma y sus limitaciones. En particular en relación al plomo, su futura cuantificación mediante la técnica ICP permitirá conocer cotas de limitaciones para poder utilizar esta línea base para el análisis de plomo.

Como propuesta de mejora se considerará la utilización de imágenes satelitales SAOCOM o de otros sensores SAR que tengan registros más cercanos posteriores a la fecha de inicio de la inundación. Sin embargo, la investigación realizada en el contexto dado brinda las opciones óptimas de muestreo.

# **BIBLIOGRAFIA**

- [1] Butí, C.; Cancino, F., Ferullo, S., Gamundi, C. (2015). Diversity and toxicological evaluation of fish as contamination indicators for mercury, lead, cadmium, copper and arsenic in Tucumán province, Argentina. Serie Conservación de la Naturaleza No. 20 pp. 34
- [2] Amoroso, M. J., Castro, R. G., Carlino, F. J., Romero, N. C., Hill, R. T., and Oliver, G. (1998). Screening of heavy metal-tolerant actinomycetes isolated from the Salí River. J. Gen. Appl. Microbiol. 44, 129–132.
- [3] Villegas, L. B. and de Figueroa, L. I. C. (2002). Communities of yeasts tolerant to heavy metals from different polluted sites of Argentina. 102nd General Meeting of the American Society for Microbiology. Salt Palace Convention Center, Salt Lake City, Utah, May 19–23.
- [4] Díaz Gómez, A. R., & Gaspari, F. J. (2018). Transformación territorial: intensificación agraria y pérdida del suelo en la cuenca del río Marapa, Tucumán, Argentina. Revista

De La Facultad De Agronomía, 116(2). Recuperado de https://revistas.unlp.edu.ar/revagro/article/view/6171

- [5] Díaz, A. M. (2018). Las inundaciones en la provincia de Tucumán: una problemática que se repite. En las Jornadas Platenses de Geografía y XX Jornadas de Investigación y de Enseñanza en Geografía. Recuperado de http://jornadasgeografia.fahce.unlp.edu.ar/jornadas-platenses-y-xx-jieg/actas/Diaz.pdf
- [6] Recavarren, P. (2016). La producción agropecuaria en Olavarría, Benito Juarez, Laprida y Gral. La Madrid. Evolución y desafíos a futuro. INTA EDICIONES, inta.gob.ar/sites/default/files/inta\_la\_produccion\_agropecuaria\_en\_olavarria\_juarez\_l aprida\_la\_madrid\_2016.pdf.
- [7] McFEETERS, S. K. (1996). The use of the Normalized Difference Water Index (NDWI) in the delineation of open water features. International Journal of Remote Sensing, 17(7), 1425–1432. doi:10.1080/01431169608948714
- [8] Hanqiu X. (2006). Modification of normalised difference water index (NDWI) to enhance open water features in remotely sensed imagery, International Journal of Remote Sensing, 27:14, 3025-3033, DOI: 10.1080/01431160600589179
- [9] Hussin, Y.A. (1995). Effect of polarization and incidence angle on radar return from urban features using L-band aircraft radar data. 10-14 July 1995. Paper Presented at the1995 International Geoscience and Remote Sensing Symposium, IGARSS' 95.Quantitative Remote Sensing for Science and Applications.
- [10]Leckie, D.G., Ranson, K. (1998). Forestry applications using imaging radar. Principles andApplications of Imaging Radar 2. pp. 435–509
- [11] Liao, H.-Y., & Wen, T.-H. (2020). Extracting urban water bodies from high-resolution radar images: Measuring the urban surface morphology to control for radar's doublebounce effect. International Journal of Applied Earth Observation and Geoinformation, 85, 102003. doi:10.1016/j.jag.2019.102003
- [12]Bustamante, J., Díaz Delgado, R., & Aragonés, D. (2005). Determinación de las características de masas de aguas someras en las marismas de Doñana mediante teledetección. 455XI Congreso Nacional de Teledetección, 21-23 septiembre 2005.Puerto de la Cruz. Tenerife.
- [13] Roessner S., K. Segl, M. Bochow, U. Heiden, W. Heldens & H. Kaufmann. (2011). Potential of hyperspectral remote sensing for analyzing the urban environment, In:

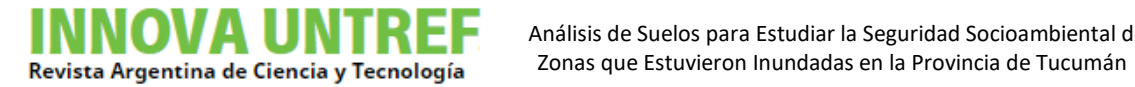

**OVA UNIRE** Análisis de Suelos para Estudiar la Seguridad Socioambiental de

Urban Remote Sensing: Monitoring, Synthesis and Modeling in the Urban Environment, Yang X. (ed.), pp. 49-62, Wiley, Oxford